# **Table of Contents**

## **Chapter 1: Getting Started**

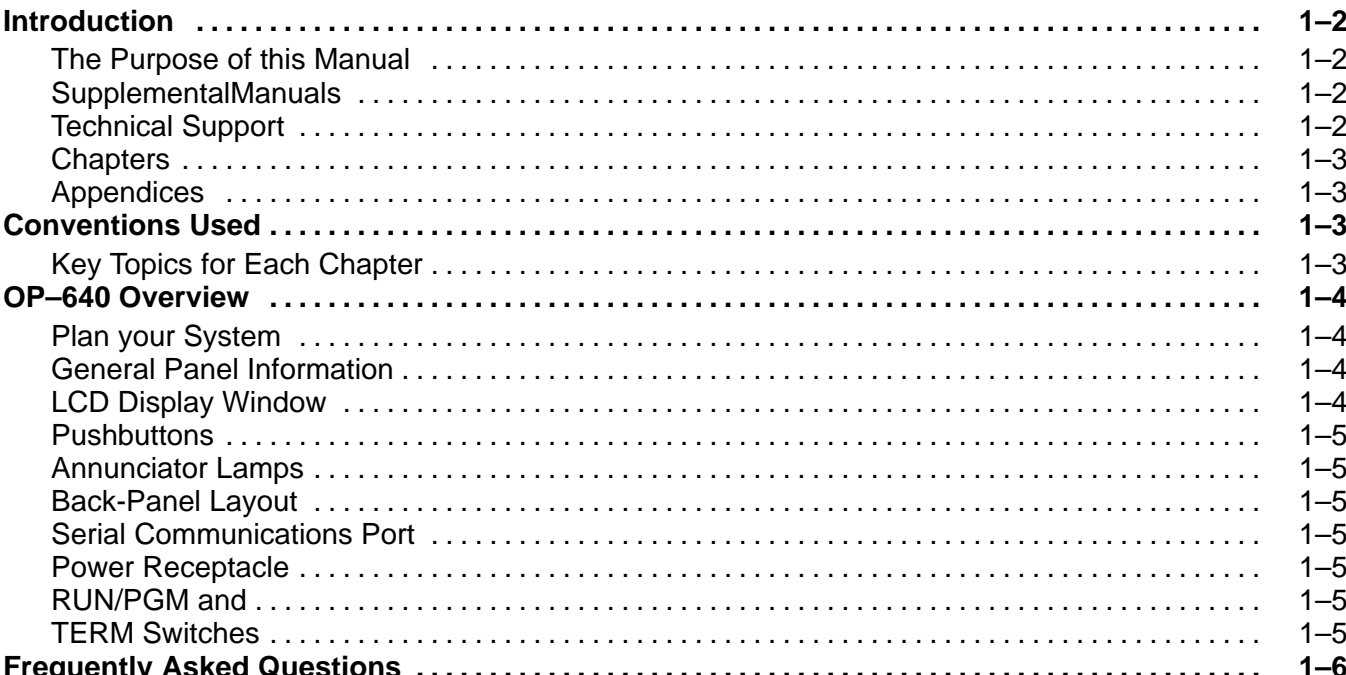

### **Chapter 2: Installation and Specifications**

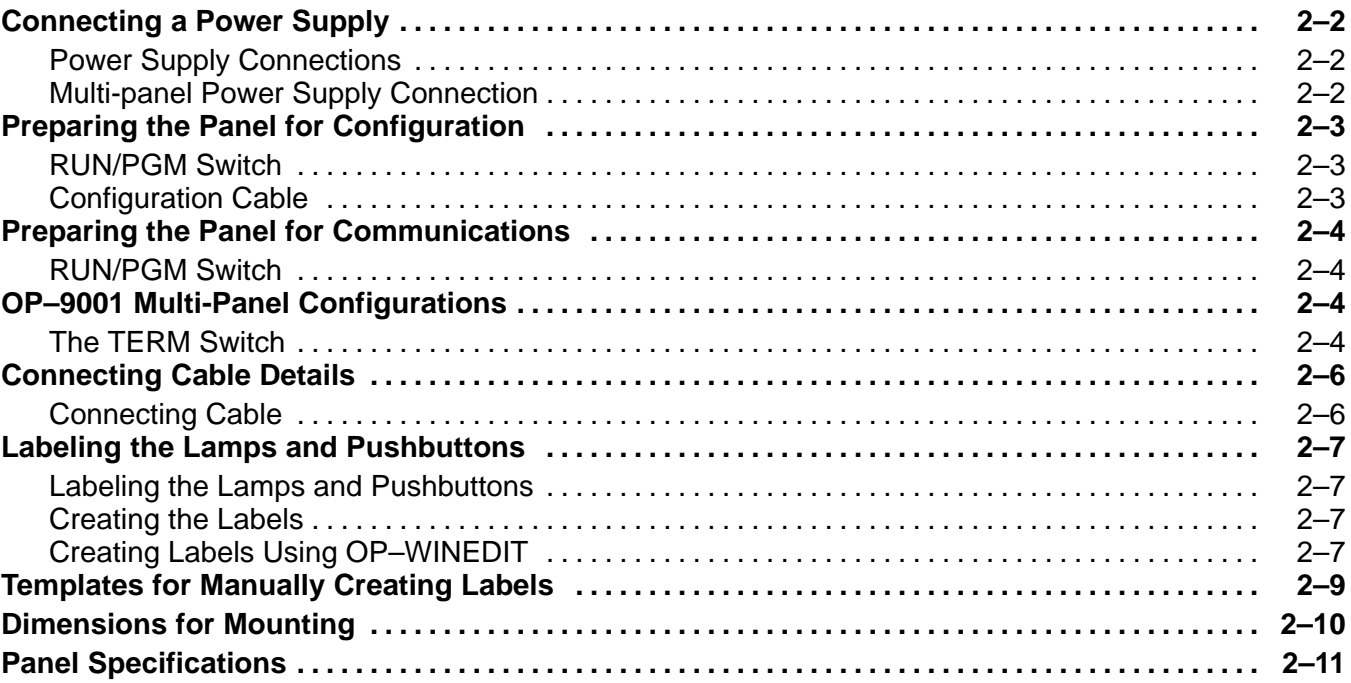

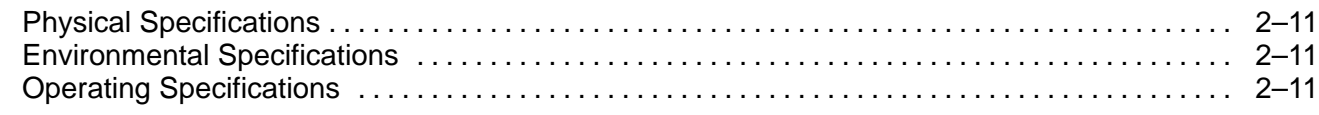

## **Chapter 3: Understanding the Features**

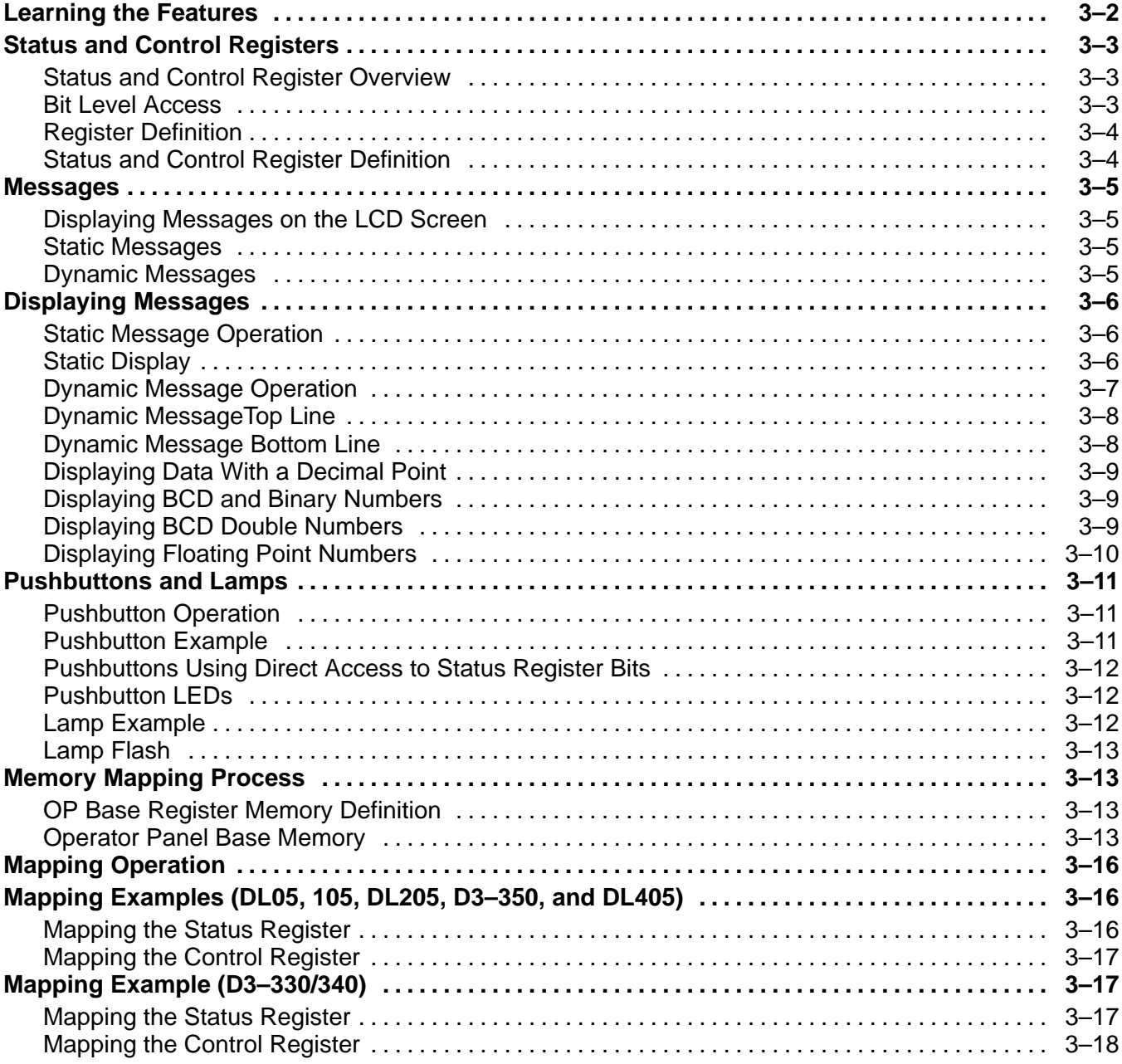

## **Chapter 4: Configuring Your Operator Panel**

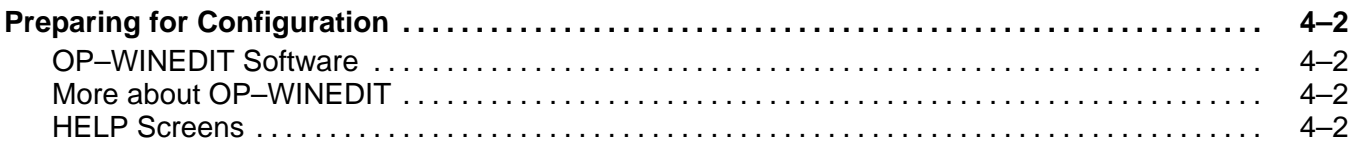

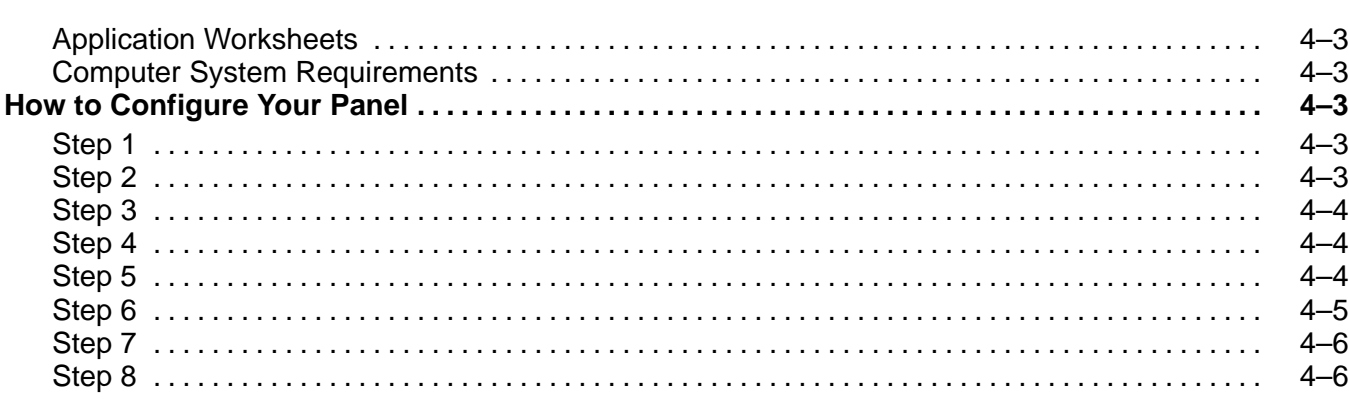

## **Chapter 5: Programming Examples**

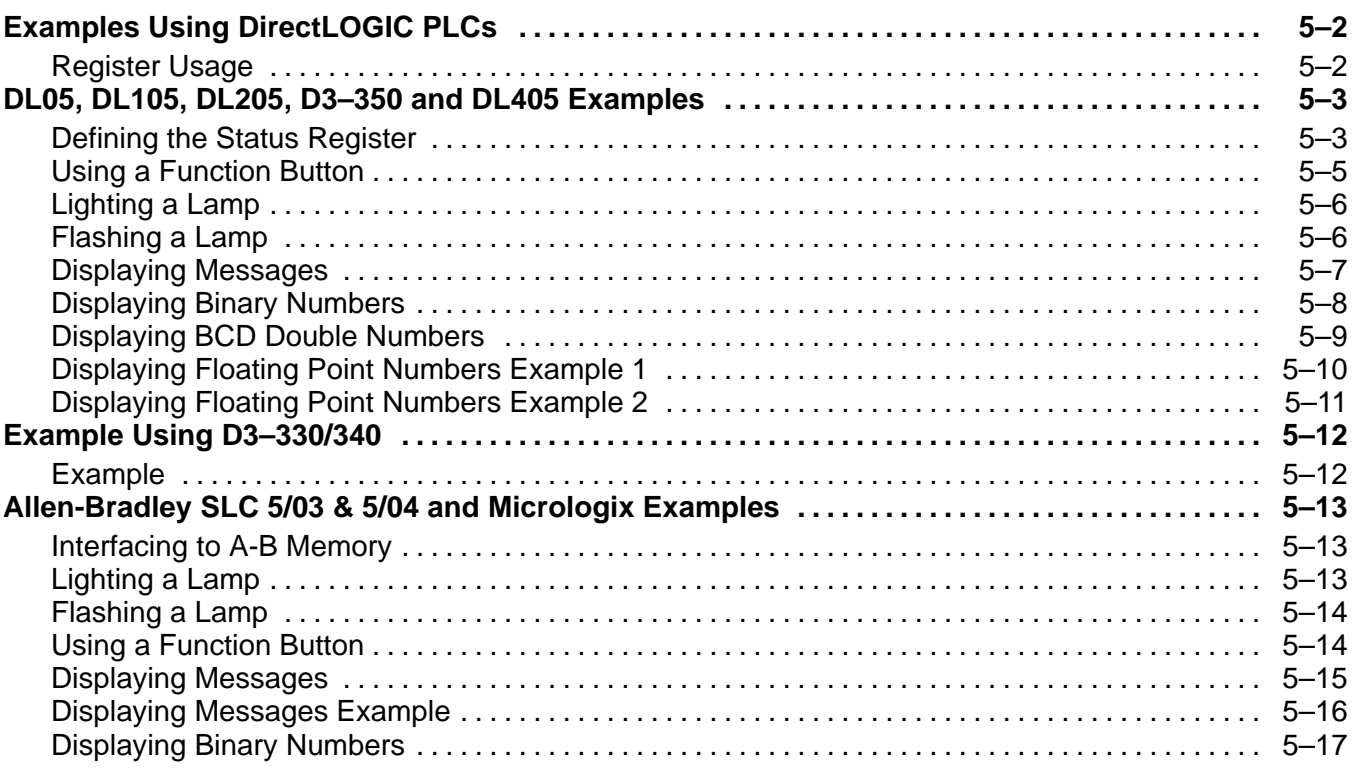

## **Chapter 6: Troubleshooting**

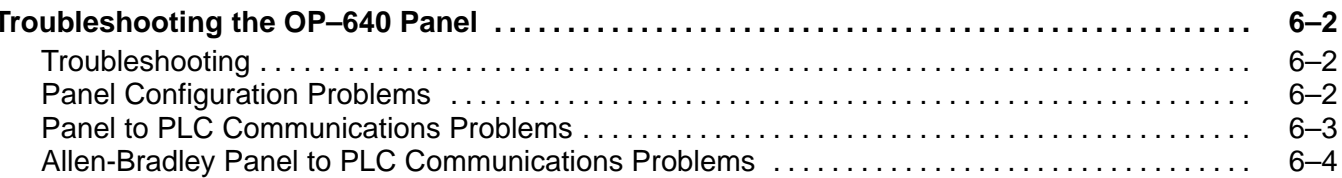

### **Appendix A: Worksheets**

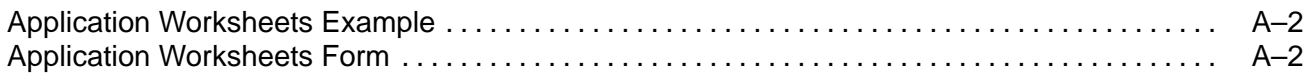

### **Index**